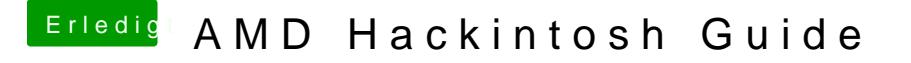

Beitrag von ralf. vom 5. Dezember 2016, 16:54

## Verlinkte Anleitungen

Clover - Mavericks, Yosemite, El Capitan

[Enoch - El Cap](https://www.hackintosh-forum.de/index.php/Thread/25350-OS-X-El-Capitan-AMD-CPU-und-AMD-GPU-Kurzanleitung/)itan

**[S](https://www.hackintosh-forum.de/index.php/Thread/29221-macOS-Sierra-auf-AMD-Phenom-II-X4-oder-Athlon-X4-Kaveri-CPU/)[ierra](https://www.hackintosh-forum.de/index.php/Thread/25350-OS-X-El-Capitan-AMD-CPU-und-AMD-GPU-Kurzanleitung/)** 

[Ryze](https://www.hackintosh-forum.de/index.php/Thread/34515-HowTo-RYZEN-–-El-Capitan-High-Sierra/)n

[AMD-Legacy \(754,AM2,](https://www.hackintosh-forum.de/index.php/Thread/34305-Tutorial-El-Capitan-AMD-Legacy-Installation/)AM3)